## Game Preferences

- Choose a game that you like (Fortnite, League of Legends, I don't care).
- Print your preferences to a file your usename, your current score, your character type, your level and so on.
- You should print at least 5 lines to the file.

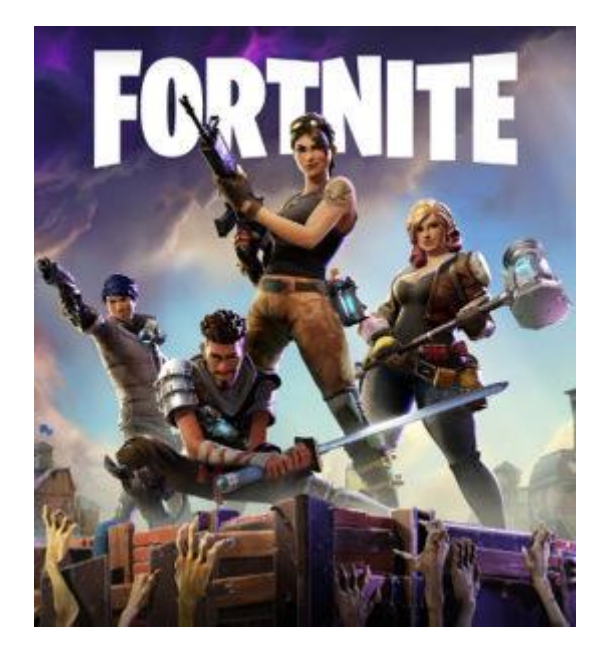

Note that \t and \n and print work with files just as they do with output.

```
Starter code:
import java.io.*;
public class GamePreferences {
      public static void main(String args[]) {
             new GamePreferences();
      }
      public GamePreferences () {
             PrintWriter out;
             try {
                  out = new PrintWriter (new FileWriter ("Multi.txt"));
                  //TO DO: Print out 5 game preferences to the file
                  out.println("hi");
                  out.close (); 
             }
             catch (IOException e) {
                  System.out.println ("Error opening file " + e);
             }
      }
}
```